# *«L'anno del Transputer» ovvero il* **1988** *secondo Alari*

Ho accennato al Transputer Box per ST; si tratta (per chi non avesse letto gli ultimi numeri di MC) di un'incredibile - anche perché già vista in funzione - e rivoluzionaria espansione che trasforma il Mega ST in una stazione di lavoro per grafica professionale e computazione ad alto livello basata su Transputer ad architettura «parallel processing».

Questo nuovo prodotto è stato annunciato come novità assoluta alla conferenza stampa dell' Atari tenutasi a Milano all'apertura dello SMAU. In quell'occasione Sam Tramiel, figlio di Jack e presidente della Atari Corp., ed il fedele Shiraz Shivji, vicepresidente dell'ufficio ricerca e sviluppo dell'Atari Corp. e papà del C 64, ne preannunciavano la presentazione al pubblico per marzo-aprile '88. Nel frattempo, ci si doveva accontentare della descrizione, fatta da loro, di alcune (poche) caratteristiche che cercherò di integrare con particolari comunicati in altre occasioni e voci di corridoio, visto che successivamente esso è stato visto effettivamente in funzione al PCW Show di Londra (oltre che al Condex di Las Vegas, vedi articolo sulla nostra).

Il Transputer è un microprocessore

a 32 bit molto veloce, costruito dalla britannica lnmos; questa ditta è conosciuta, tra l'altro, per il chip Colour Lookup Table adoperato nella sezione video VGA dei nuovi IBM PS/2. Ciò che distingue il Transputer dagli altri microprocessori è la sua architettura (oltre alla sua velocità): infatti il T800, il modello più avanzato della famiglia di Transputer Inmos, è certamente il microprocessore a singolo chip più veloce attualmente sul mercato, dato che gli altri microprocessori necessitano di coprocessori esterni per avvicinarsi appena alle sue prestazioni. Un T800 a 20 M Hz è infatti circa IO volte più veloce della combinazione 80386/80287 e cinque volte più della combinazione 68020/68881 sul benchmark di Whetstone. Ma, più che la velocità, è la concezione dell'architettura di questo microprocessore che lo distingue nettamente dagli altri. Esso è stato infatti disegnato per permettere il «parallel processing» ed aumentare la propria potenza aggiungendo altri Transputer, appunto, in parallelo.

Per «parallel processing» si intende quel tipo di esecuzione per cui un programma viene eseguito da più processori collegati tra di loro in modo che ognuno di essi si occupi di una parte

del programma e diverse parti del programma vengano eseguite contemporaneamente da diversi processori; maggiori quindi sono i processori, maggiore è la velocità globale. Nel multitasking classico, invece, si ha solo l'impressione della contemporanea esecuzione di più compiti, mentre in realtà questi vengono eseguiti sequenzialmente, in genere dall'unico processore, fino al punto di ottenere un visibile rallentamento in caso di eccessivo numero di compiti.

Per realizzare processi paralleli, il T800 è configurato come un computer completo in un chip con, oltre all'unità CPU convenzionale, 4K di RAM ad alta velocità (80 Mbyte/secondo) e quattro connessioni per comunicazioni seriali asincrone ad alta velocità (20 Mbit/secondo). La memoria interna può sembrare un po' ridotta, ma i processi nei quali viene diviso un programma da eseguire i parallel processing ha tipicamente queste dimensioni; inoltre questa stessa RAM è cosi veloce che può essere anche adoperata come spazio registri di un processore tradizionale. I quattro collegamenti esterni vanno utilizzati per collegare altri quattro T800 in modo da avere più chip ognuno dei quali comunica con altri quattro simili, con un'architettura teoricamente sempre espandibile. Il T800 ha anche una sezione dedicata ad operazioni a virgola mobile capace di operazioni a 64-bit a standard ANSI-IEEE 754-1985 ed una velocità di 1,5 milioni di operazioni a vir-

# *La Banca Dati Telematica* **ST Log Atari**

Da poco più di un mese è entrato in funzione un nuovo servizio per gli utenti ST: ST Log la banca dati telematica dell'Atari Italia. Si tratta di una grossa quantità di dati, per iniziare circa 7 megabyte, disponibili tramite comune linea telefonica SIP ed adattatore telematico (modem/accoppiatore acustico).

I dati attualmente presenti comprendono un grosso numero di programmi di dominio pubblico (PD), ciascuno con le relative istruzioni, ed una raccolta del meglio delle aree di conferenza relative all'Atari ST presenti nei principali Bulletin Board Services (BBS) statunitensi, come Delphi, Genie e BIX. La quantità di dati presenti è destinata ad aumentare ad un ritmo di circa 2 megabyte al mese e quindi è possibile disporre di un continuo aggiornamento su tutto ciò che riguarda la programmazione degli ST, sulle ultime novità hardware e software e sul mondo Atari in genere.

La banca dati gira su un Atari ST con hard disk SH 204 da 20 mega ed un nuovissimo software di gestione, STadel v.3.1a, derivato da Citadel, un sistema statunitense di BBS di dominio pubblico che prevede il network di sistemi simili, modificato per BBS funzionanti su ST; il programma per il momento non prevede limiti tassativi di tempo di collegamento ma, al fine di permettere a tutti di collegarsi, è sempre bene non superare i 30 minuti; non è necessaria alcuna formalità per accedervi, tranne una registrazione al primo collegamento che permette la scelta di una password e dà accesso immediato ai dati; il programma di gestione è dotato di una funzione di automanutenzione e permette la supervisione da parte del SysOp Paolo Venta anche in modo remoto.

Citadel è basato su una logica che fa riferimento all'idea delle «stanze» (rooms): ogni stanza ha un nome e per avere una lista delle stanze battete < K >; è possibile viaggiare da una stanza all'altra semplicemente con il comando <. G > (Goto) seguito dal nome della stanza: una volta entrati in gola mobile per secondo (MFLOP); il T800 è dotato di un bus di dati tradizionale a 32 bit che può indirizzare fino a quattro gigabyte di memoria esterna. Ultima caratteristica, non meno importante delle altre, è che il Transputer appartiene alla famiglia di processori a set di istruzioni ridotte (RISC) con la particolarità di adoperare un microcodice, nel senso di avere istruzioni ad alto livello, capaci di complesse operazioni, piuttosto che le semplici operazioni di altri processori RISe.

L'Atari ha contattato la Inmos assicurandosi la fornitura per il futuro di un certo numero di T800 ed ha contattato anche un'altra ditta, la Perihelion, fondata, tra l'altro, da alcuni ex ingegneri della Inmos, che da un anno lavora su di un progetto di computer basato su T800. Questo stesso progetto, pare, costituisca l'ossatura della nuova espansione Atari che potrà ospitare circa 12 o 13 Transputer T800, con una velocità massima di 150 milioni di operazioni al secondo (MIPS). Questo nuovo sistema, oltre ad avere una enorme capacità di lavoro con i numeri, avrà un'inedita capacità grafica con capacità di animazione in tempo reale ad un'altissima risoluzione e con una vastissima palette di colori. Adopererà, tra l'altro, il sunnominato chip Colour Lookup Table oltre ad un nuovo blitter; è quasi certa la compatibilità con tutti i modi grafici IBM, compreso il nuovissimo VGA, del quale l'Atari pare abbia già una certa esperienza

grazie alla collaborazione con la Inmos, avendo in programma per gennaio un AT compatibile con grafica VGA, e l'optional 85040/A. Le cifre disponibili attualmente circa i vari modi grafici non sono ufficiali, ma ci dicono quanto basta: modi da 1280 x 960 pixel con 4 bit per pixel (16 colori),  $1024 \times 768$  con 16 bit per pixel (256 colori, ricordate il modo grafico optional 8514/A degli IBM PS/2 50-80?), 640  $\times$  480,512  $\times$  480 con numero di colori altissimo e «qualità superiore a quella da film» secondo Shiraz Shivji, tag da 8 bit, palette da 16 milioni di colori diversi e I mbyte di RAM dedicato al video. Tanto per avere un'idea della potenza di questo sistema, basti ricordare che per avere la compatibilità con i nuovi modi grafici degli IBM PS/2 sono necessari: in modo VGA standard  $640 \times 480$  pixel con 16 colori oppure  $320 \times 200$  con 256 colori; in modo opzionale 8514/ A (solo per i modelli IBM PS/2 50-80 con relativa espansione) sono necessari 1024  $\times$  768 pixel con 256 colori. A quanto pare il nostro Transputer Box Atari per Mega ST arriva ben oltre, sin dalla memoria video che risulta 4 volte quella che gli IBM PS/2 Model 50-80 hanno a disposizione per gli stessi compiti. La restante memoria RAM dovrebbe partire da 4 mega.

Il sistema operativo è multitasking e multiuser, conosciuto per ora come «Helios»; è stato scritto, ed è tuttora in lavorazione, da Tim King, capo della Perihelion Software, ex autore di software per la Metacomco e meglio conosciuto come l'autore dell'Amiga-DOS per la Commodore (il dott. King avrebbe ammesso recentemente di non avere intenzione di supportare in futuro l'AmigaDOS): secondo questi l' Helios sarà compatibile con i file MS-DOS, pur non essendo un MS-DOS, ed, essendo scritto in linguaggio C, dovrebbe venire preferito all'Occam, il sistema operativo scritto dalla Inmos stessa per il suo Transputer, che ha più fama di un Assembler. L'implementazione del GEM è, poi, scontata. Ma questo Atari Transputer Box

che aspetto avrà?

Per ora la scheda relativa è stata vista adagiata in un cabinet vuoto identico a quelli adoperati per i Mega ST, con più prese per espansioni di diverso tipo, ma senza la circuiteria relativa alla gestione dei drive e tastiera perché si tratta appunto di un nuovo elemento da inserire nel Mega rack, come espansione esterna per i Mega ST i quali diventerebbero dei semplici dispositivi di IN/OUT (magari con monitor di dati separato) per qualcosa di molto più versatile di un semplice coprocessore.

La prossima volta vi saprò dare ulteriori particolari e magari il quadro completo ed ufficiale dei dettagli.

Oops, dimenticavo. Se proprio volete sapere se potrete mai permettervi un tale gioiello, tenetevi forte perché il prezzo del Transputer Box per ST dovrebbe aggirarsi intorno ai due milioni di lire.

una stanza, potremo lasciare li dei messaggi pubblici per tutti coloro che vi entreranno. Per andare nella prima stanza che contiene messaggi non letti battete semplicemente  $\langle G \rangle$  (per ulteriori help battete <.H ROOMS > ).

Attualmente le stanze attivate sono: GeneraI>, Mail>, HLP], Download l], Upload file], Sorgenti STlog], Utenti>, dibattiti>, Emulatori >, Pascal], games], Download 2]. Le stanze contrassegnate da un > sono stanze dotate del solo servizio di messaggi; quelle contrassegnate da ] sono stanze con . servizio messaggi e file da trasferire. L'accesso alle varie stanze è generalmente libero, ma potrà anche verificarsi che questo sia limitato ad alcuni utenti: in questo caso un \* contraddistiguerà questo tipo di room; potrebbe anche darsi che il nome della room ad accesso limitato non appaia per niente nella lista delle Known room degli utenti non autorizzati.

Proviamo a vedere nella figura I una parte della directory estesa nella stanza Download I, disponibile con il comando <. R E > della stanza stessa.

Come vedete si tratta di programmi molto utili: i dati presenti sono compattati (.ARC) ed è naturalmente disponibile il programma compattatoredecompattatore che riesce a compattare un file di 150 K in circa 80 K di spazio; in questo modo un file originariamente di 150 K viene trasmesso a 1200 baud (circa 120 caratteri al secondo) in circa 15 minuti, dato che la compressione riesce a ridurre le dimensioni dal 30 al 50%. Il collegamento è possibile sia a 300 che a 1200 baud, 8 bit per carattere, nessuna parità ed un bit di stop (8-N-1), 24 ore su 24, escluso il mercoledì dalle 9 alle 19 per manutenzione e vengono supportati i protocolli xmodem (blocchi da 128 byte) e ymodem (blocchi da 1K).

Tra le altre funzioni disponibili va

ricordato uno spazio messaggi urgenti, presente in ciascuna stanza: con il comando < E> si spediscono messaggi pubblici, con  $\langle R \rangle$  li si può leggere partendo dall'ultimo arrivato (con < F> dal primo all'ultimo) oppure con < N> si leggono solo eventuali messaggi nuovi, se ce ne sono. Con < J > saltate al messaggio successivo e  $con < S >$  si esce.

È anche disponibile un servizio di posta elettronica (Email) nella room MAIL: i messaggi mandati ad un certo utente di ST Log potranno essere letti solo da quest'ultimo dal momento che per gli altri utenti e per lo stesso SysOp questi appariranno «encriptati» .

Se invece siete interessati all'area testi, per suggerimenti e notizie, in figura 2 riportiamo la directory estesa relativa.

Fra breve sarà anche disponibile il collegamento alla rete VVCP (in 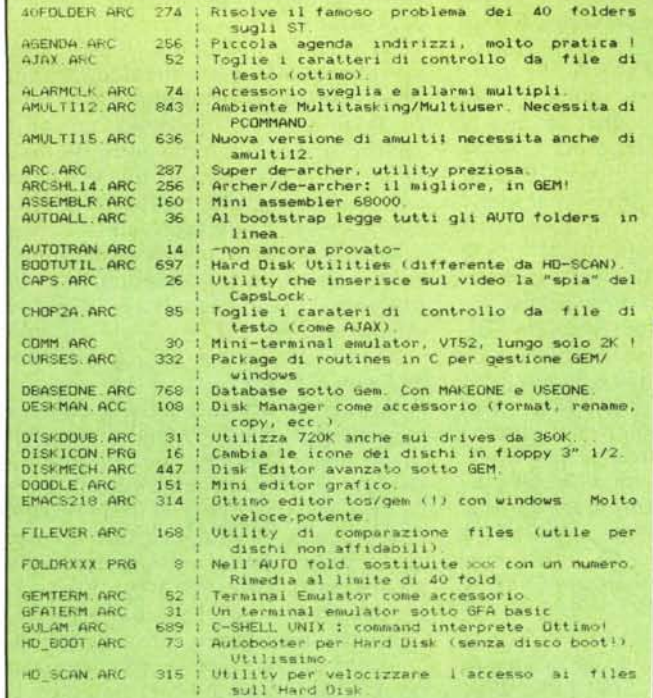

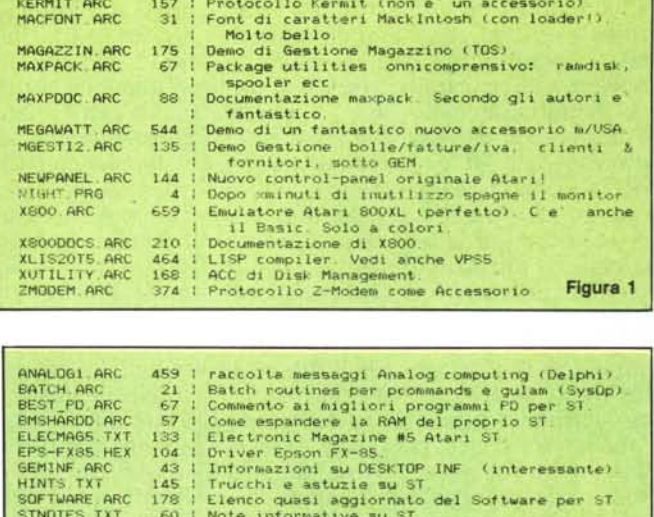

Sorgenti in C. document<br>68000-based comp )<br>Altro elec-magazine per ST.

UNIX) che collegherà la banca dati Atari alle altre presenti in questo network e permetterà la comunicazione anche con utenti di BBS italiane e straniere. È anche in programma l'apertura di altre ST Log in altre città italiane; allora saranno probabilmente presenti room contrassegnate con un: dopo il nome e questo segno distinguerà dalle altre le room in network (Shared) con gli altri BBS.

#### Ecco un riassunto delle principali funzioni di ST Log:

per collegarsi con ST Log comporre il numero telefonico 02/66010079, con il modem settato a 1200 o 300 baud;

se, dopo la connessione, non appare la scritta ST Log, provate a battere uno o più Return:

chi si deve registrare per la prima volta, può chiedere un help apposito digi $tando < H$   $LOG.$ 

i comandi vengono accettati senza premere return:

maiuscole e minuscole non fanno differenza:

in qualunque momento, premendo  $\langle S \rangle$  (se necessario, più volte) si interrompe il listing dei messaggi dei menu o degli help:

come per la  $\langle S \rangle$ , premendo  $\langle J \rangle$  si salta (jump) al paragrafo successivo, distinto da una linea vuota:

 $la < P$  ha effetto analogo al CTRL-S/CTRL-Q dell'handshake;

ci sono due classi di comandi:

- normali - comandi monolettera (per una lista:  $\langle H \rangle$  o  $\langle ? \rangle$ ).

STREPE AR

STREPT ARE

STREES, ARC

ZMAG68 ARC

ZMAG70 ARC

ZMAG71 ARC

UPGRADES ARC

 $245$ 

 $\frac{184}{174}$ 

 $172$ 

656

 $\frac{91}{97}$ 

idem 1 dem

1 den

 $1$  det

- estesi - comandi preceduti da un punto < . > (per la lista battete < .? > ).

#### Ulteriori help si possono ottenere con:

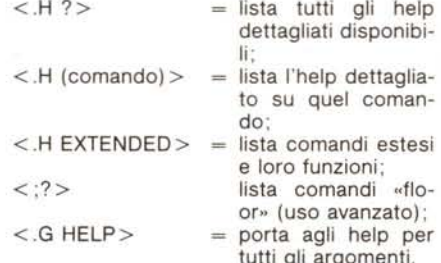

Nella room Help è possibile leggere l'intero manuale di utilizzo della BBS. Per caricarlo, dopo  $\langle G, H \rangle$ elp battere <. RTF > (leggerete: Read Text File) ed alla richiesta File name: battete <stadel. tut> (è lungo circa 12K).

La registrazione per i nuovi utenti è istantanea. Battete una  $\langle L \rangle$  (login); ST Log chiederà una password; battete un RETURN solo se siete nuovi utenti e seguite le istruzioni. Quando chiede lo username, battete il nome con cui volete essere riconosciuti dagli altri utenti (Carlo Rossi oppure uno pseudonimo). Scegliete in seguito la password (da non dimenticare!) che dovrete battere ogni volta che vi ricollegherete. ST Log vi riconoscerà e vi segnalerà la posta, i muovi messaggi, etc. etc.

Per scollegarvi da ST Log battete una <T> (terminate) e poi una <Y> per confermare. Questo vi scollegherà fisicamente dalla BBS (cade la linea). È possibile scollegarsi senza far cadere la linea con <. TS>, per poi eventualmente rientrare  $\langle L \rangle$  con un altro username.

ST-report: Electronic magazine sull' Atari

Discussione su upgrade possibili per gli ST<br>Sorgenti in C, document - su UUCP (Unix

su UUCP

 $C$ *Unix*  $\theta$ 

Figura 2

Questo mio articolo non vuole assolutamente essere una guida esauriente all'uso di ST Log; il mio intento era solo quello di darvi un'idea di quello che oggi è disponibile, grazie a questo servizio, per gli utenti di tutti i modelli Atari ST, di indirizzarvi per la giusta strada e farvi evitare errori o situazioni di stallo sin dai primi collegamenti. Per il resto sono profondamente convinto che ST Log, oltre che molto utile, a livelli d'uso superiori può essere finanche complesso ed in continua evoluzione, tanto da diventare di per sé una sorta di avventura. Io ho cominciato ad assaporarla. Buon divertimento anche a voi!

(Coloro i quali non avessero dimestichezza con i servizi telematici, grazie alla politica fino ad ora adottata dalla SIP con una normativa arcaica e di dubbia legalità, non devono dimenticare che per adoperare questo servizio è assolutamente necessario un adattatore telematico - modem/accoppiatore acustico - dal momento che non troverete una persona all'altro capo della linea, ma un Atari ST.).

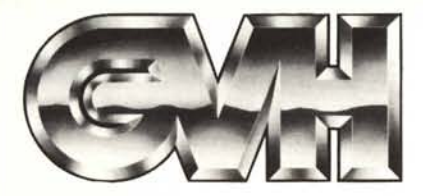

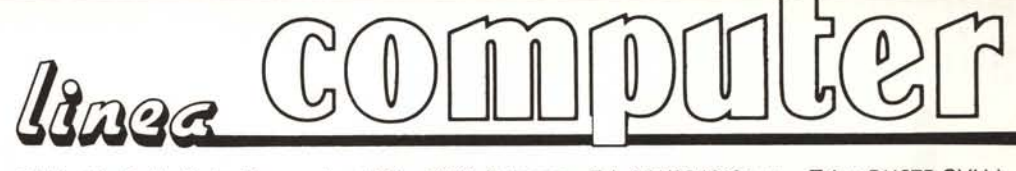

GVH - Via Della Selva Pescarola, 12/2 - 40131 Bologna - Tel. 051/6346181 r.a. - Telex 511375 GVH I

## **Monitor Alta risoluzione**

HR 31350: Monitor a colori da 14" per scheda Ega ad alta risoluzione (640×350). Doppia frequenza di scansione: 15,75 KHz e 21,85 KHz/0,31 Dot pitch. Schermo antiriflesso. Tubo a 90 gradi. Alimentazione 110V/60 Hz e 230V/50 Hz; potenza 90 W. Ingresso a 9 Pin. Corredato di cavo di collegamento

L. 740.000

### Nuova scheda Xega **Autoswitch Hercules**

CX 27 - Xega card. Nuovissima scheda compatibile Ega e Hercules contemporaneamente. Include 256 Kb Ram e una Ram come generatore di caratteri con un monitor Ega. Questa scheda fornisce una scelta di 16 colori o 64 colori in modo grafico con una risoluzione di 640×350 Pixel. In modo monocromatico ha una grafica di 640×350 oppure 720×348 Pixel. Lavora con tutti i software disponibili: Lotus, Window, Auto cad., Gem. ecc. L. 450.000 Tecnologia LSI. Per XT/AT.

Prezzi IVA esclusa

**VYBBLE**  $O(0R)$  \$40